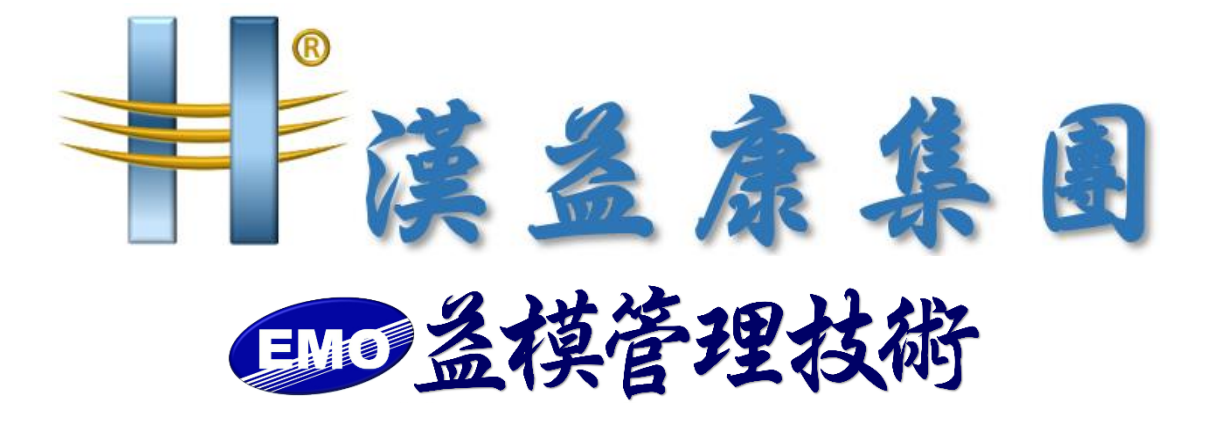

## 【EMOS MES 3.0 春節假期前備份文件】

**作 者:益模管理技術股份有限公司 建立日期:2024 年 1 月 22 日 修改日期:2024 年 1 月 22 日 版 本:V 1.0**

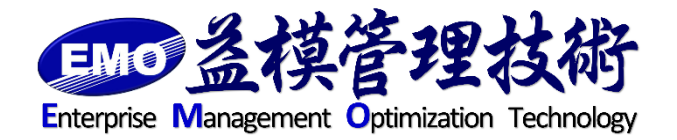

**=編制=**

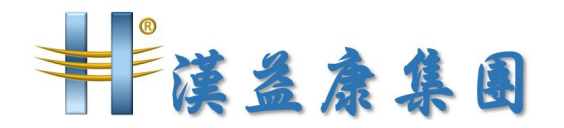

- 一、MES 程式備份
	- 1. MES 後端正式區及測試區程式位於 API 及 API-TEST 資料夾

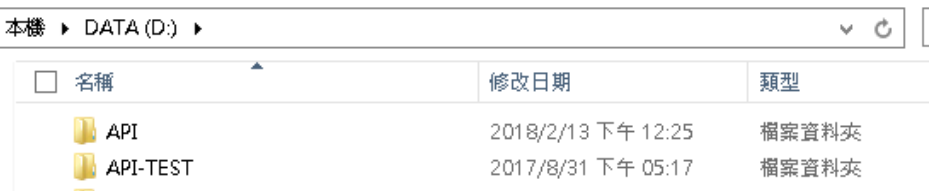

2. MES 前端正式區及測試區程式位於 WEB 資料夾

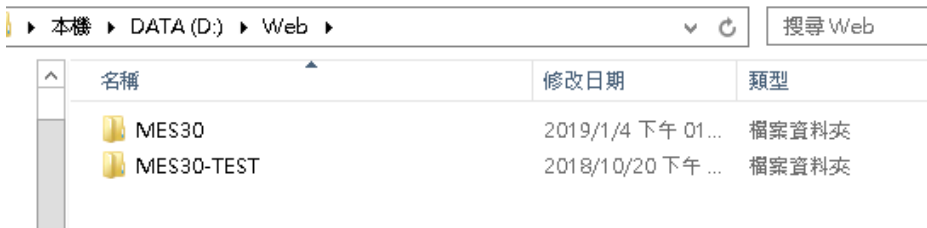

- 3. 請將 API、API-TEST 及 WEB 等三個資料夾複製到主機外做異地備份
- 二、ERP 程式備份

備份 C:\Program Files (x86)\EMO 目錄中的所有檔案, 如下圖。將備份檔複 製到主機外異地存放。

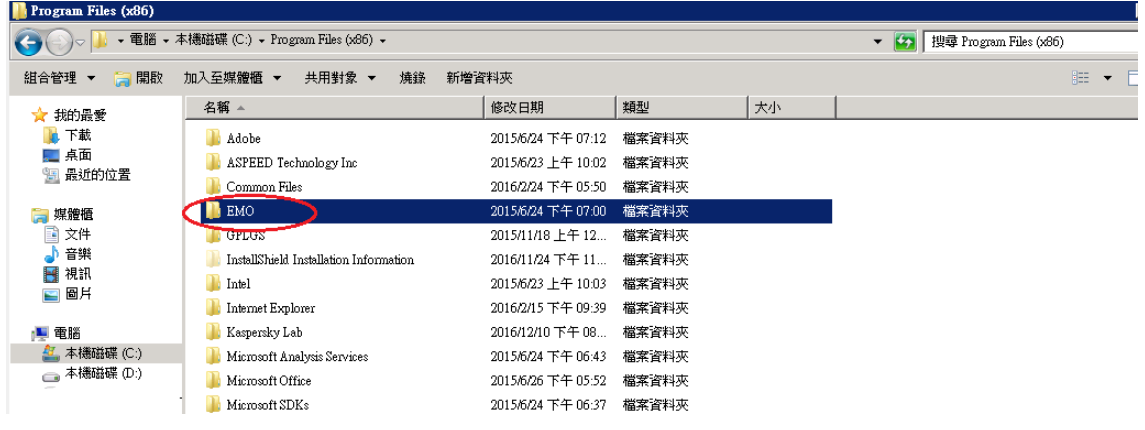

- 三、資料庫備份
	- 1. 檢查資料庫每日定時備份是否成功
		- 登入 SQL Server Management Studio
		- 進入作業活動監視器,檢查每日備份作業是否成功,如下圖:

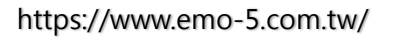

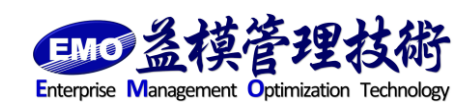

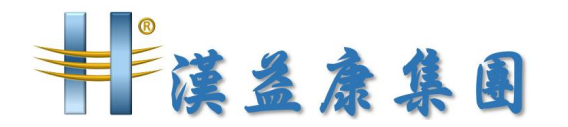

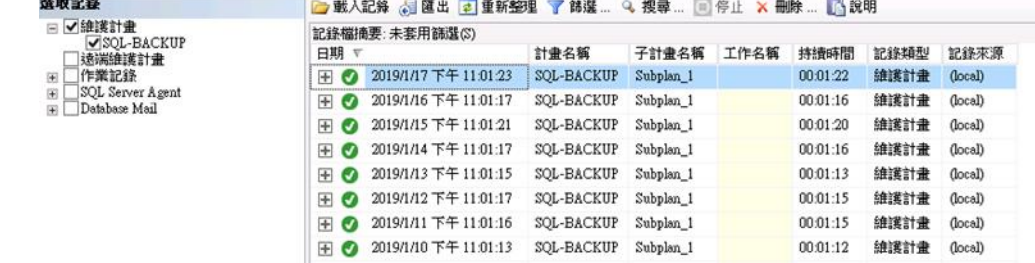

2. 在假期前最後上班日, 多做一次手動備份, 如下圖:

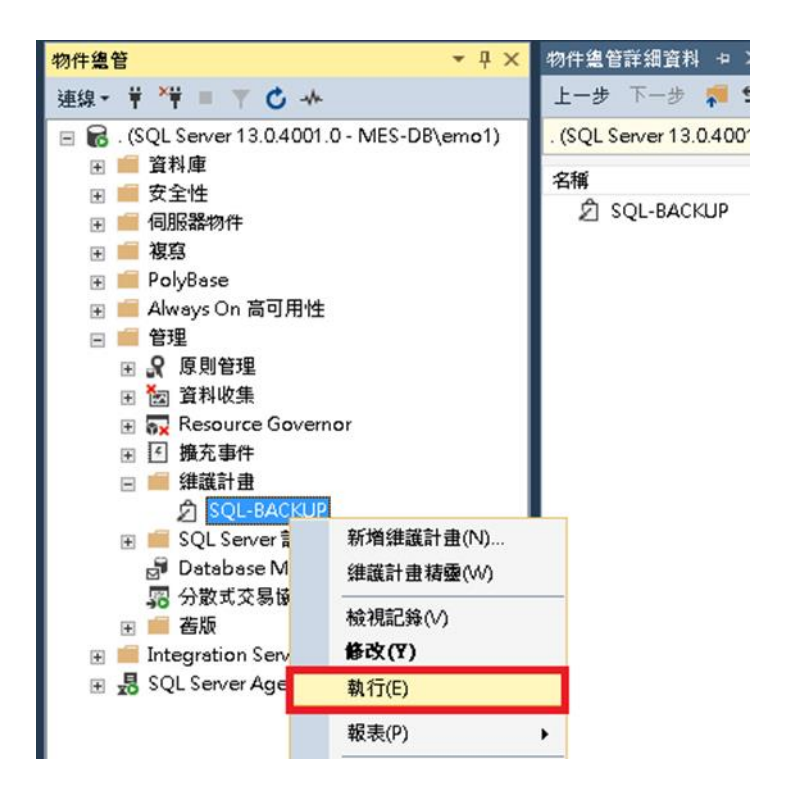

3.將資料庫備份資料夾內的檔案複製到主機外做異地備份

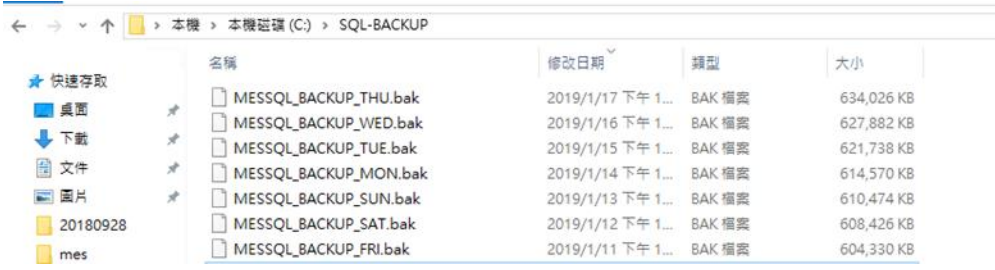

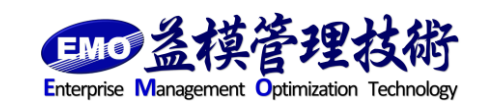

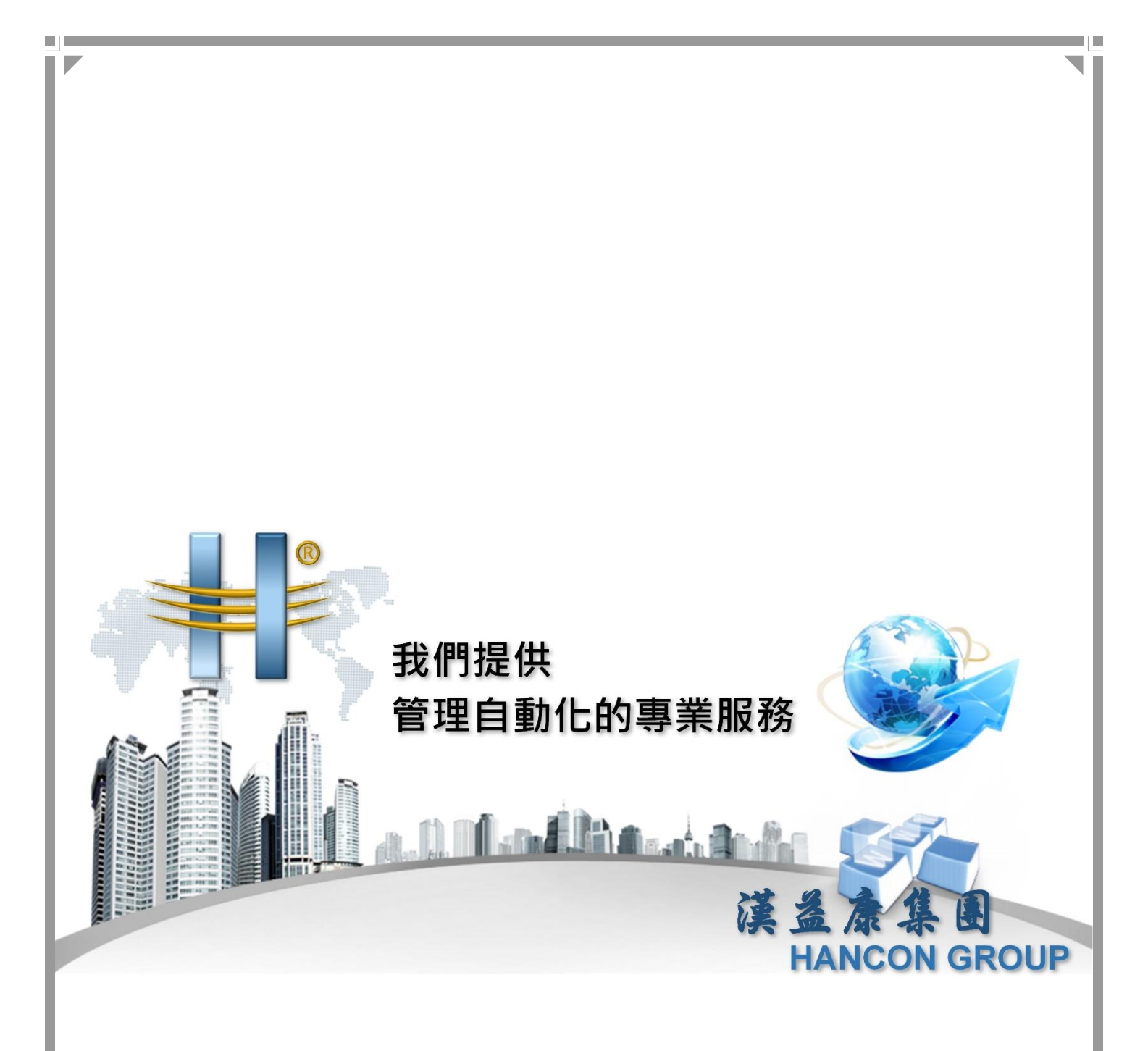

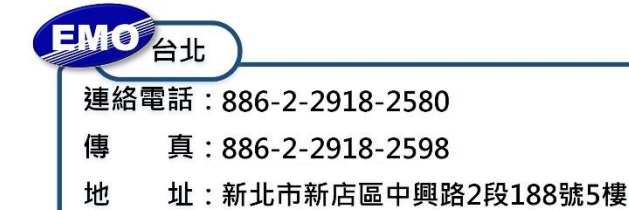

π

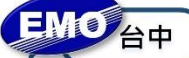

連絡電話: 886-4-2249-3859

- 真: 886-4-2249-3862 傳
- 址:臺中市北屯區北屯路366號19樓之2 地

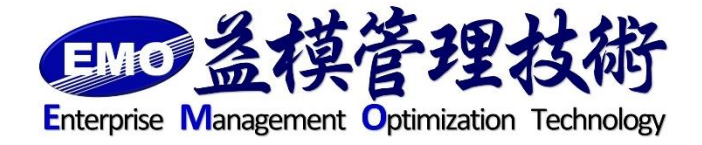